## **Wzór – Załącznik nr 5d do SWZ Opis przedmiotu zamówienia – zadanie nr 4 Dostawy laptopów biurowych**

| Lp.            | Nazwa komponentu    | Wymagane minimalne parametry techniczne<br>asortymentu                                                                                                    | Oferowane parametry (przykład<br>wypełnienia- należy wpisać<br>konkretne dane podanego<br>asortymentu) |
|----------------|---------------------|----------------------------------------------------------------------------------------------------|----------------------------------------------------------------------------------------------------|
| $\mathbf{1}$   | $\overline{2}$      | 3                                                                                                    | $\overline{4}$                                                                                         |
| $\mathbf{1}$   | <b>Notebook</b>     | Notebook będzie wykorzystywany dla potrzeb<br>aplikacji biurowych, dostępu do Internetu oraz<br>poczty elektronicznej, jako lokalna baza danych.<br>W ofercie należy podać nazwę producenta,<br>symbol oraz model oferowanego komputera.                                                                                                    | Należy podać nazwę producenta,<br>symbol oraz model oferowanego<br>komputera.                          |
| $\overline{2}$ | <b>Ekran</b>        | 15.6" LED IPS Full HD o rozdzielczości 1920 x<br>1080, proporcje ekranu 16:9, z powłoką<br>matową, nie dopuszcza się matryc typu "glare".                                                                                                    | TAK / NIE $1$                                                                                          |
| 2a             | Ekran - opcja       | Ekran dotykowy                                                                                                    | TAK/NIE <sup>22</sup>                                                                                  |
| 3              | Obudowa             | Dopuszczalne kolory – kolor ciemny (np. szary,<br>czarny)<br>Klapa komputera otwierana do 180 stopni.<br>Wskaźniki diodowe (baterii oraz zasilania).                                                                                                    | TAK / NIE $2$                                                                                          |
| 4              | Wydajność/ Procesor | Procesor 4-rdzeniowy uzyskujący wynik co<br>najmniej 10000 punktów w teście Passmark -<br>CPU Mark według wyników procesorów<br>publikowanych na stronie<br>http://www.cpubenchmark.net/cpu_list.php<br>(na dzień nie wcześniejszy niż 01.07.2021). W<br>ofercie wymagane podanie producenta i<br>modelu procesora. Do oferty należy załączyć<br>wydruk ze strony potwierdzający ww. wynik. | Procesor model<br>Producent<br>. osiągający w teście Passmark CPU<br>Mark, w kategorii Average CPU     |
| 5              | Pamięć masowa       | Dysk M.2 SSD 256GB PCIe NVMe. Możliwość                                                                                                    |                                                                                                    |

 $^{\rm 1}$  niepotrzebne skreślić, jeśli Wykonawca nie dokona skreślenia, Zamawiający uzna, że nie oferuje wskazanych komponentów asortymentu

-

<sup>2</sup> niepotrzebne skreślić, jeśli Wykonawca nie dokona skreślenia, Zamawiający uzna, że nie oferuje wskazanych komponentów asortymentu

|                |                                | rozbudowy o dodatkowy dysk. (opcja<br>dodatkowo punktowana)<br>Dysk twardy musi zawierać partycję recovery -<br>na partycji musi znajdować się obraz<br>zainstalowanych i skonfigurowanych<br>elementów.<br>Partycja musi zapewniać przywrócenie systemu<br>operacyjnego, zainstalowanego i<br>skonfigurowanego w/w oprogramowania. | technologię i pojemność)<br>wewnątrz obudowy można<br>zamontować (ile)<br>dysków  (podać<br>technologię np.: M.2, SSD, HDD)                                                                   |
|----------------|--------------------------------|----------------------------------------------------------------------------------------------------|----------------------------------------------------------------------------------------------------|
| 6              | Pamięć operacyjna              | Min. 8GB RAM, DDR4. Możliwość rozbudowy do<br>32GB. Jeden slot DIMM wolny.                                                                                                    | GB RAM,<br>DDR<br>Jest możliwe rozbudowanie<br>pamięci operacyjnej do  GB.<br>Przy zamontowaniu określonej<br>powyżej pamięci pozostaje<br>slotów pamięci<br>operacyjnej<br>wolnych.          |
| $\overline{7}$ | <b>Chipset</b>                 | Zaprojektowany i wykonany do pracy w<br>komputerach przenośnych rekomendowany<br>przez producenta procesora.                                                                                                    | TAK / NIE $3$                                                                                                    |
| 8              | Karta graficzna                | Zintegrowana. Powinna osiągać w teście<br>wydajności: PassMark Videocard Test wynik<br>min. 2500 punktów w G3D Mark (wynik<br>dostępny:<br>http://www.videocardbenchmark.net/gpu_list.<br>php) (na dzień nie wcześniejszy niż 01.07.2021).                                                                                          | wpisać czy karta jest zintegrowana<br>czy nie, jeżeli nie to podać model i<br>producenta).<br>Karta graficzna osiągająca w teście<br>Passmark G3D Mark, w kategorii<br>Average G3D Mark wynik |
| 9              | Karta dźwiękowa                | Karta dźwiękowa zgodna z Intel High Definition<br>Audio.<br>Wbudowane dwa frontowe głośniki stereo oraz<br>cyfrowy mikrofon.                                                                                                    | Karta dźwiękowa zintegrowana z<br>płytą główną, zgodna z                                                                                                    |
| 10             | Połączenia i karty<br>sieciowe | Karta sieciowa LAN 10/100/1000 LAN (WOL<br>Ready)<br>WLAN 802.11a/b/g/n/ac -wireless LAN wraz z                                                                                                    | $10/100/1000 - z$ łącze<br>WLAN 802.11a/b/g/n/ac wireless<br>LAN wraz z Bluetooth 5.0                                                                                                    |

<sup>1</sup>  $^3$  niepotrzebne skreślić, jeśli Wykonawca nie dokona skreślenia, Zamawiający uzna, że nie oferuje wskazanych komponentów asortymentu

|    |                                           | Bluetooth 5.0                                                                                                    | Urządzenie jest/nie jest                                                                               |
|----|-------------------------------------------|----------------------------------------------------------------------------------------------------|----------------------------------------------------------------------------------------------------|
|    |                                           | Opcja: technologia MU-MIMO 2x2 i Intel®<br>Wireless Wi-Fi 6 AX201                                                                                                    | (niepotrzebne skreślić)<br>wyposażone w technologie MU-<br>MIMO 2x2 i Intel® Wireless Wi-Fi 6<br>AX201 |
|    |                                           |                                                                                                    |                                                                                                    |
| 11 | Porty/złącza<br>wbudowane w<br>urządzenie | 1 x Złącze RJ-45 (podłączenie sieci lokalnej)<br>1 x Czytnik Kart pamięci SD™                                                                                                    | Wbudowane:<br>x USB 3.<br>x USB 3.                                                                     |
|    |                                           | 1 x USB 3.2 Gen 1 (z możliwością ładowania<br>urządzeń zewnętrznych przy wyłączonym<br>laptopie)                                                                                                    | x port Combo<br>umożliwiający podłączenie<br>słuchawek wraz z mikrofonem lub                           |
|    |                                           | 2 x USB 3.2                                                                                                    |                                                                                                    |
|    |                                           | 1 x USB Type-C port (z możliwością ładowania<br>urządzenia i wsparciem dla standardu<br>Thunderbolt 4)                                                                                                    | umożliwiający podłączenie<br>słuchawek,<br>Port (niepotrzebne skreślić)                                |
|    |                                           | 1 x Gniazdo mikrofonowe/Gniazdo<br>słuchawkowe (Combo)                                                                                                    | Type-C z możliwością ładowania                                                                         |
|    |                                           | 1 x HDMI lub Display Port                                                                                                    | urządzenia<br>i wsparciem dla standardu                                                                |
|    |                                           | 1 x port zasilania (dopuszcza się wykorzystanie<br>jednego z portów USB-C)                                                                                                    | Thunderbolt 4<br>x port sieciowy RJ-45,                                                                |
|    |                                           | 1 x złącze Kensington                                                                                                    | x złącze Kensington<br>x Czytnik Kart pamięci SD™".                                                    |
| 12 | Klawiatura                                | Pełnowymiarowa z wydzielonymi<br>pełnowymiarowymi klawiszami numerycznymi<br>w prawej części klawiatury, w układzie US-<br>QWERTY, polskie znaki zgodne z układem MS<br>Windows "polski programistyczny", klawiatura<br>musi być wyposażona w 2 klawisze ALT (prawy i<br>lewy). | Klawiatura pełnowymiarowa                                                                              |
| 13 | Urządzenie<br>wskazujące                  | Touch Pad (płytka dotykowa) wbudowana w<br>obudowę notebooka                                                                                                    | TAK / NIE $4$                                                                                          |
| 14 | Zasilacz                                  | Zewnętrzny, pracujący w sieci elektrycznej 230V<br>50/60Hz, o mocy nie mniejszej niż maksymalna<br>moc pobierana przez laptop.                                                                                                    | zasilacz o mocy W                                                                                      |

<sup>1</sup> <sup>4</sup> niepotrzebne skreślić, jeśli Wykonawca nie dokona skreślenia, Zamawiający uzna, że nie oferuje wskazanych komponentów asortymentu

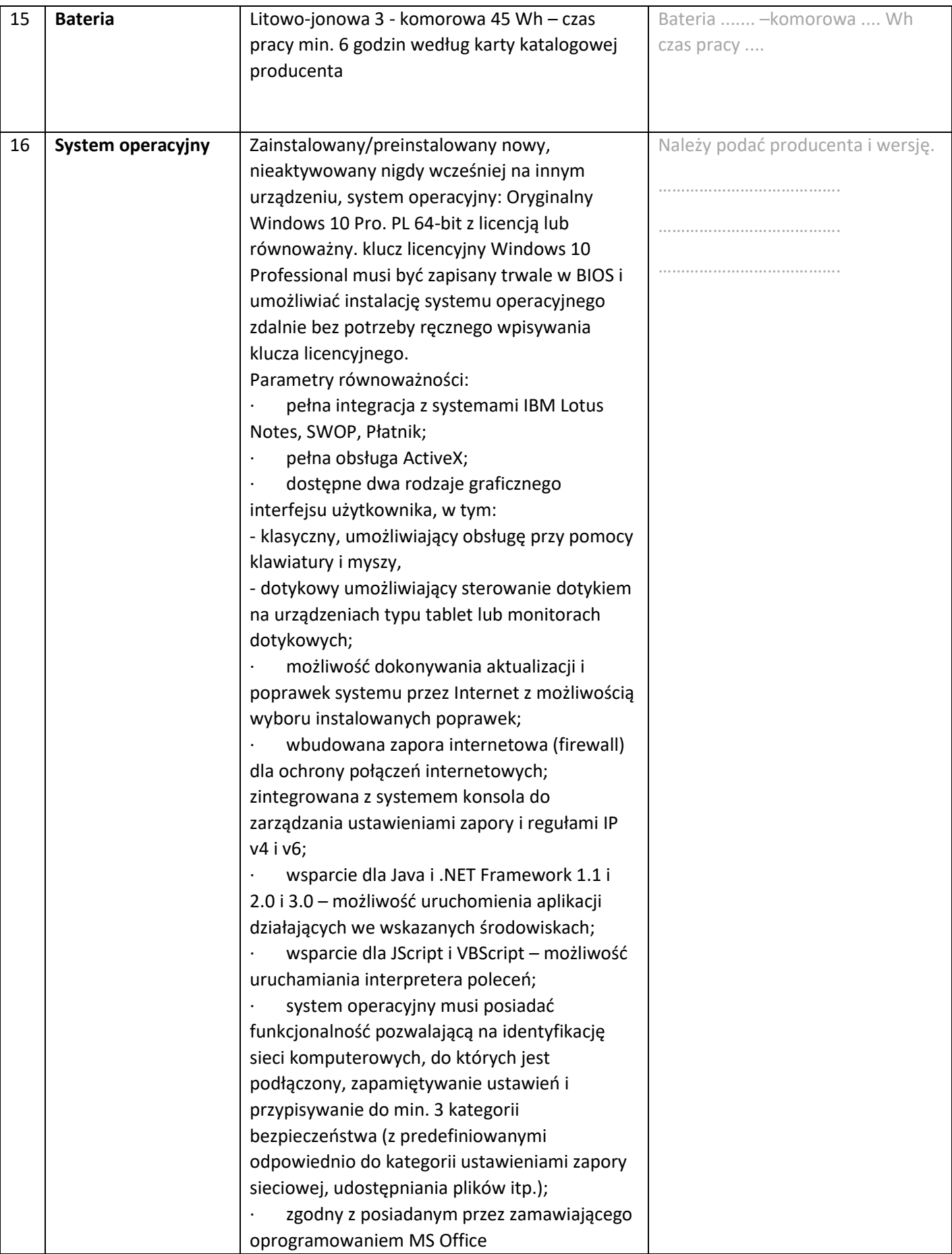

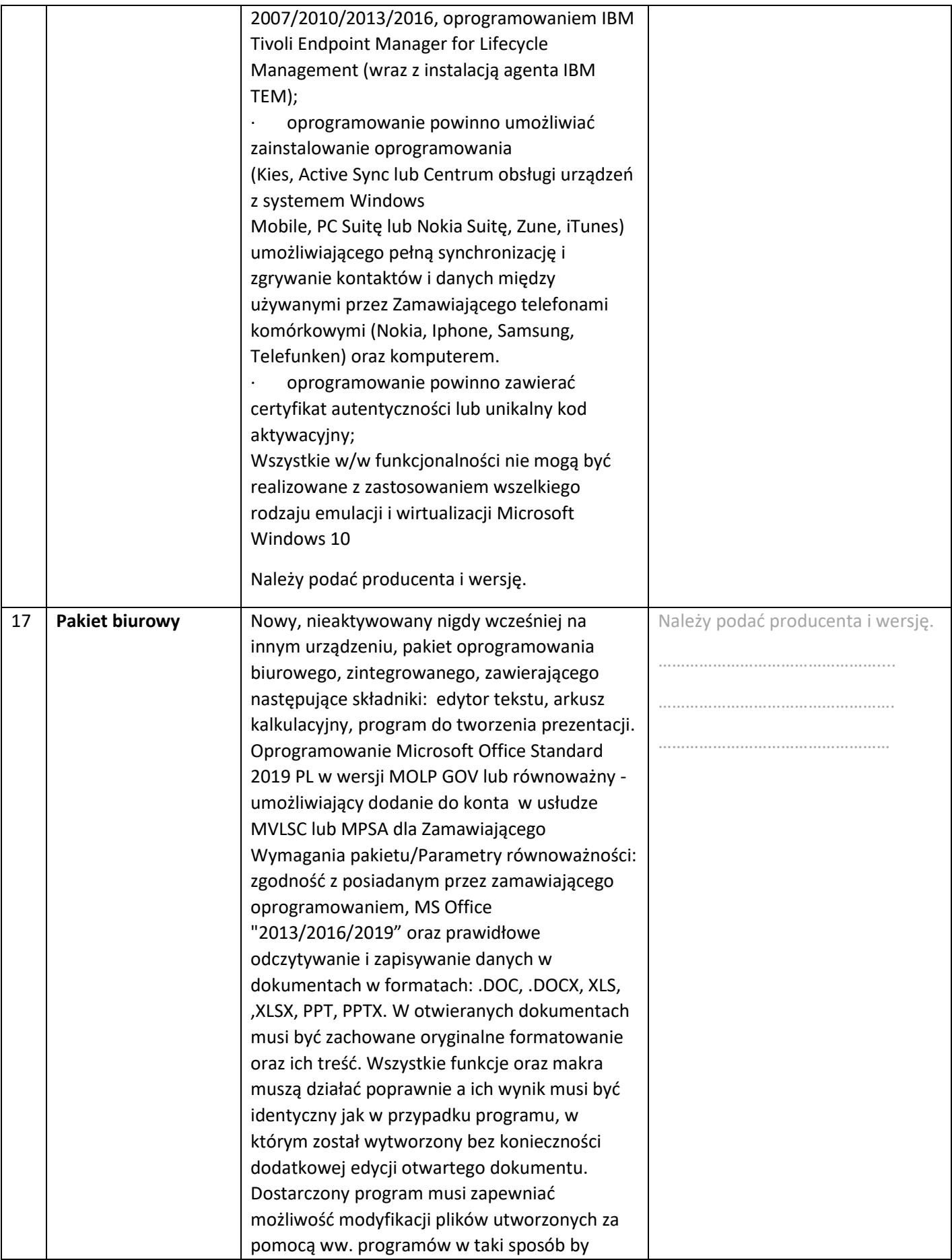

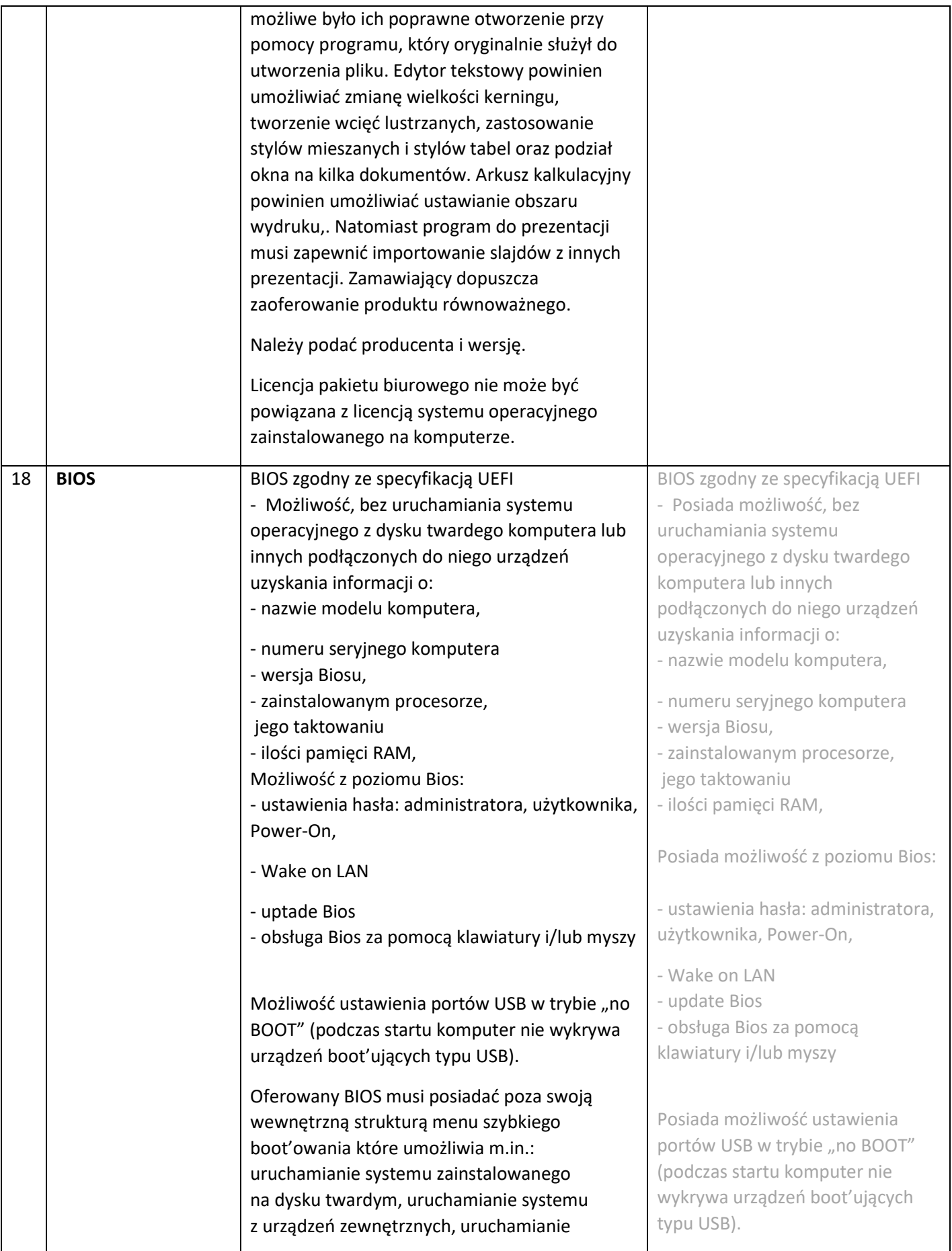

|    |                                     | systemu z serwera za pośrednictwem<br>zintegrowanej karty sieciowej, uruchomienie<br>graficznego systemu diagnostycznego, wejście<br>do BIOS, upgrade BIOS.                                                                                                    | Oferowany BIOS posiada poza<br>swoją wewnętrzną strukturą menu<br>szybkiego boot'owania które<br>umożliwia |
|----|-------------------------------------|----------------------------------------------------------------------------------------------------|----------------------------------------------------------------------------------------------------|
| 19 | Oprogramowanie<br>dodatkowe - opcja | Oprogramowanie dodatkowe umożliwiające:<br>- sprawdzenie aktualizacji,<br>- sprawdzenie statusu działania<br>baterii/procesora/pamięci/dysku,<br>- uzyskanie informacji o parametrach<br>komputera jego sprzętowych komponentach, nr<br>seryjny produktu, wersji BIOS                                                                                                    | TAK / NIE $5$                                                                                              |
| 20 | Waga                                | Waga urządzenia max. 2kg                                                                                                    | kg                                                                                                    |
| 21 | Bezpieczeństwo                      | Zintegrowany z chipsetem płyty głównej układ<br>służący do tworzenia i zarządzania<br>wygenerowanymi przez komputer kluczami<br>szyfrowania. Zabezpieczenie to musi posiadać<br>możliwość szyfrowania poufnych dokumentów<br>przechowywanych na dysku twardym przy<br>użyciu klucza sprzętowego - Trusted Platform<br>Module 2.0                                                                                                    | TAK/NIE <sup>6</sup>                                                                                       |
| 22 | Wsparcie techniczne<br>producenta   | A) Dostęp do aktualizacji systemu BIOS,<br>podręczników użytkownika, najnowszych<br>sterowników i uaktualnień na stronie<br>producenta zestawu realizowany poprzez<br>podanie na dedykowanej stronie internetowej<br>producenta komputera numeru seryjnego lub<br>modelu komputera<br>B) Możliwość aktualizacji i pobrania<br>sterowników do oferowanego modelu<br>komputera w najnowszych certyfikowanych<br>wersjach przy użyciu dedykowanego<br>darmowego oprogramowania producenta lub | TAK/NIE <sup>3</sup>                                                                                       |

 $^5$ niepotrzebne skreślić, jeśli Wykonawca nie dokona skreślenia, Zamawiający uzna, że nie oferuje wskazanych komponentów asortymentu

1

<sup>6</sup> niepotrzebne skreślić, jeśli Wykonawca nie dokona skreślenia, Zamawiający uzna, że nie oferuje wskazanych komponentów asortymentu

<sup>7</sup> niepotrzebne skreślić, jeśli Wykonawca nie dokona skreślenia, Zamawiający uzna, że nie oferuje wskazanych komponentów asortymentu

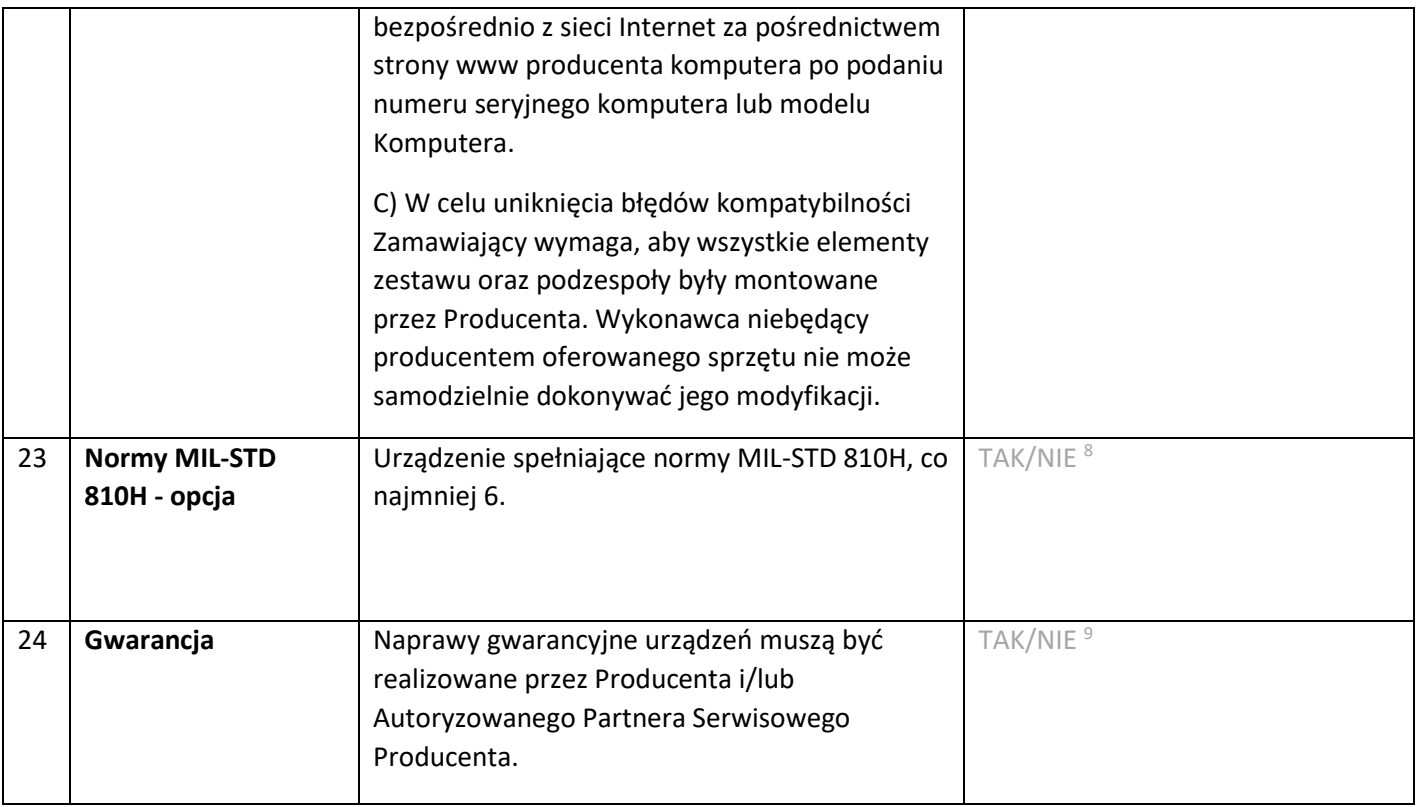

*Dokument należy wypełnić i podpisać kwalifikowanym podpisem elektronicznym Zamawiający zaleca zapisanie dokumentu w formacie PDF.* 

-

<sup>8</sup> niepotrzebne skreślić, jeśli Wykonawca nie dokona skreślenia, Zamawiający uzna, że nie oferuje wskazanych komponentów asortymentu

<sup>9</sup> niepotrzebne skreślić, jeśli Wykonawca nie dokona skreślenia, Zamawiający uzna, że nie oferuje wskazanych komponentów asortymentu